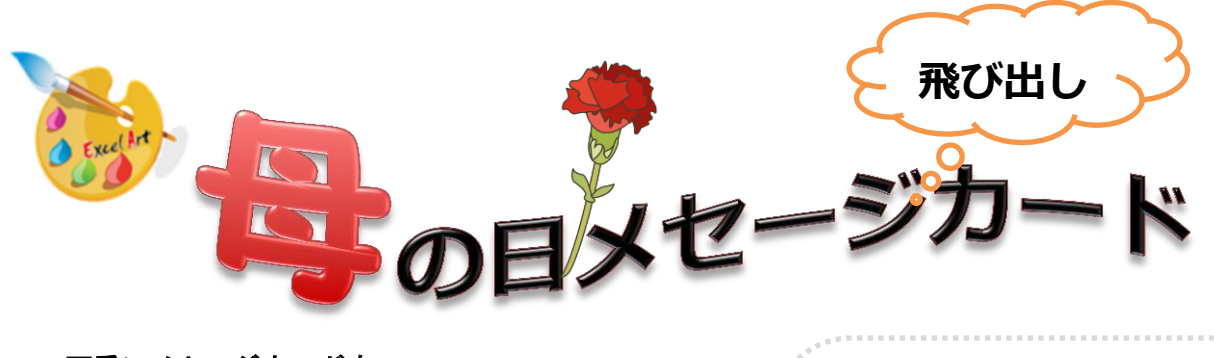

可愛いメセージカードを 母の日にプレゼントに添えて・・・・ 父の日もお忘れなくね!!

## 【作り方】

## 1. 用紙の中心部分に線を入れる(折れ線) 挿入→図形→直線(\*shift キーを押しながら上から下へドラッグ) 図形の枠線→色(青)·太さ(0.75pt)·点線丸

2. 花の部分

挿入→図形→正方形/長方形 縦 1.3×横 12(\*図形の塗りつぶし無) 図形の枠線→色(青)·太さ(0.75pt)·点線丸(3個) 図の挿入で花のイラストを上に重ねる Point 1: 中心を合わせる

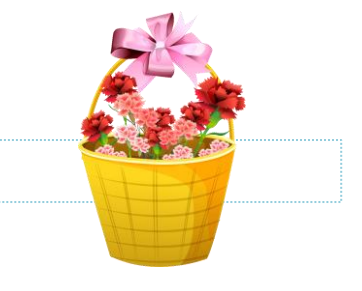

**Thank you** 

① フォルダにイラストを用意しておく

● サイズ:はがき (100×148)

印刷の向き:横

余白:狭い

【準 備】

② 用紙設定

- 3. 子供のイラスト 挿入→図→子供のイラスト
- 4. メッセージを入れる 挿入→ワードアート→文字の入力(書体・サイズ・色)
- 5. 背景を入れる 挿入→図→イラストを選択 Point2:イラストの反転をしてレイアウトする。
- 6. 仕上げ

点線部分と花の輪郭をカットして中心線部分をおって花の部分を浮かして折る

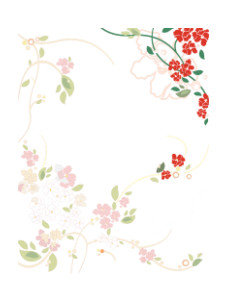

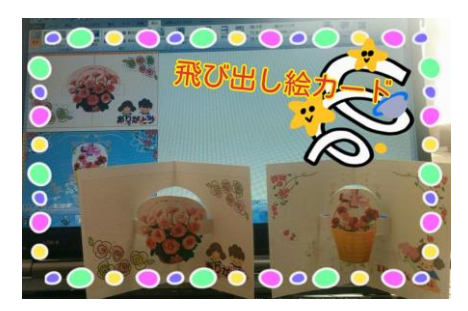

作成:しきぶ